# LED/SW Board

SIL00-U00 SIL00-U01

Version 1.0.8-8d87fa8 2009/07/17

[http://www.atmark-techno.com]

SUZAKU [http://suzaku.atmark-techno.com]

### LED/SW Board

060-0035 5 2 AFT 6F TEL 011-207-6550 FAX 011-207-6570

© 2008 Atmark Techno, Inc

Version 1.0.8-8d87fa8 2009/07/17

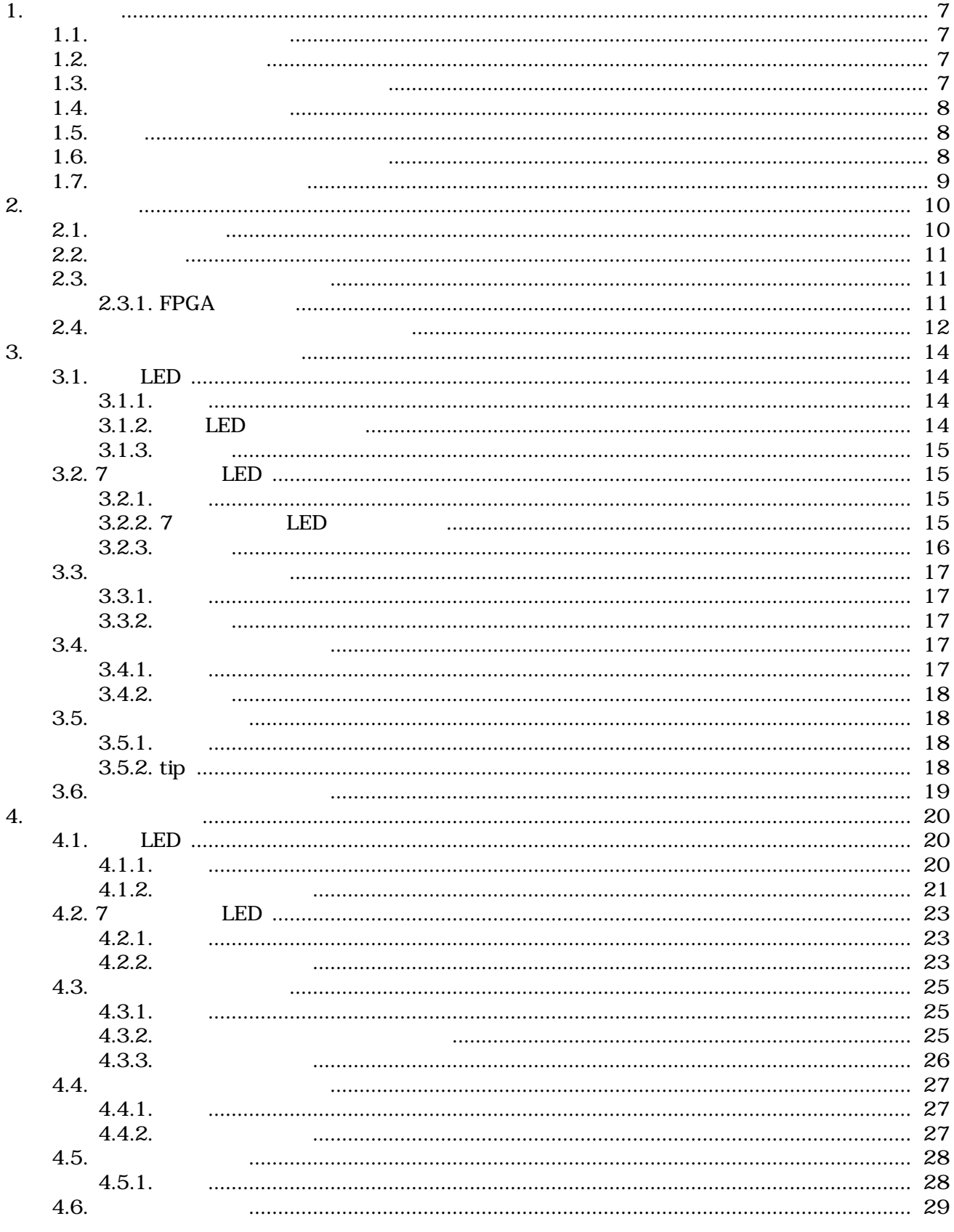

#### 

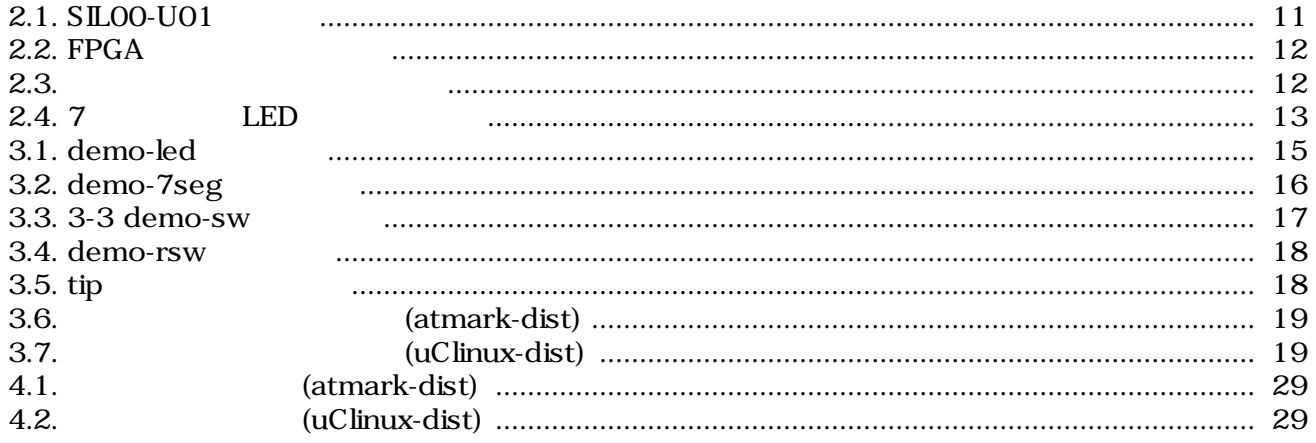

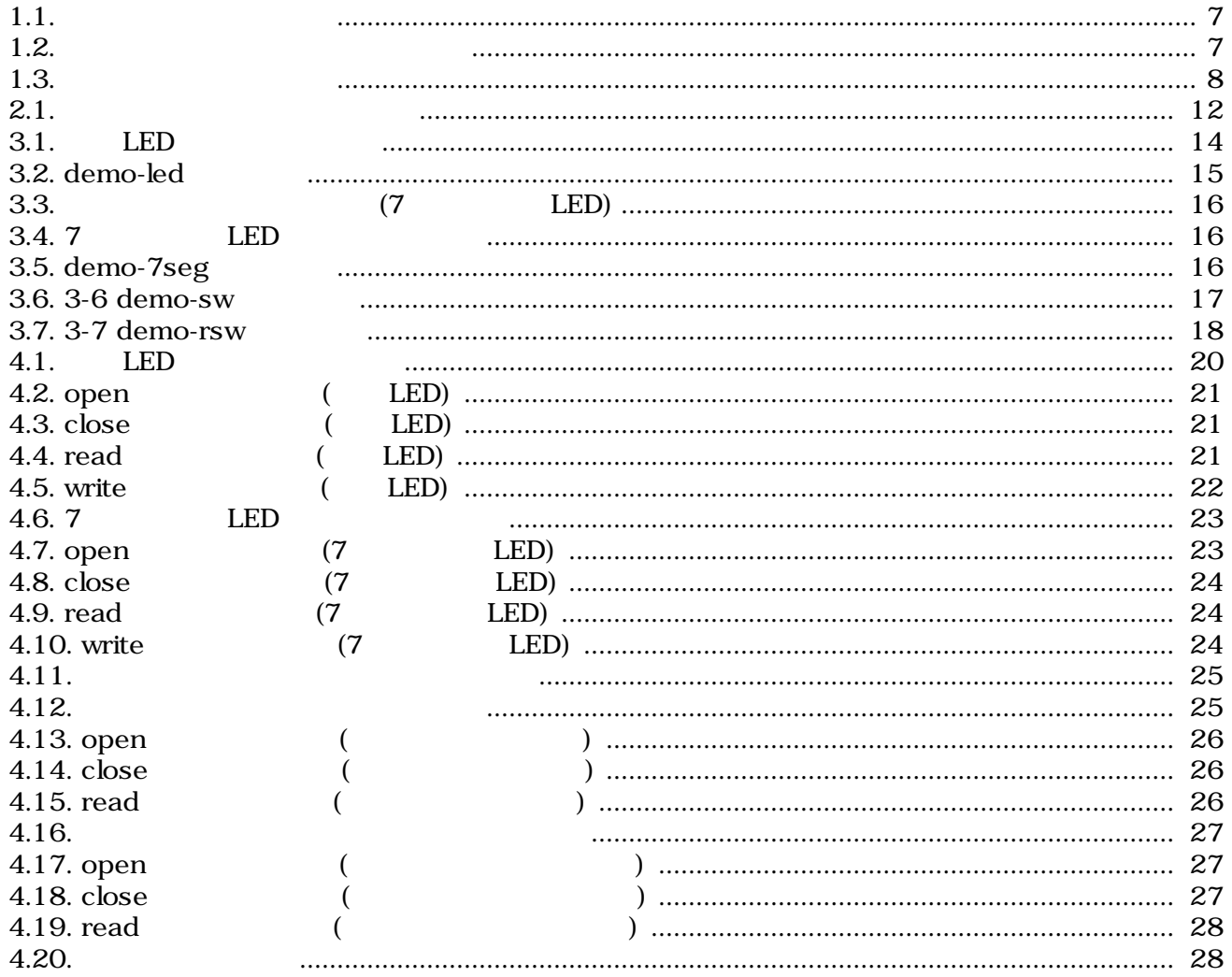

## <span id="page-6-0"></span>1.

## $1.1.$

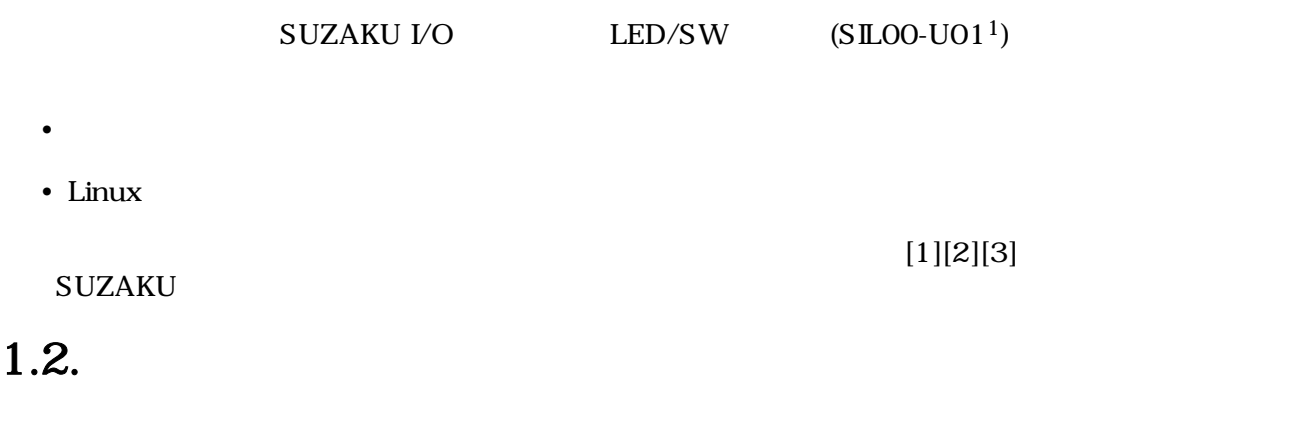

 $1.1.$ 

[PC ~]\$ **ls** 

### $1.3.$

#### $1.2.$

 $\sim$ 

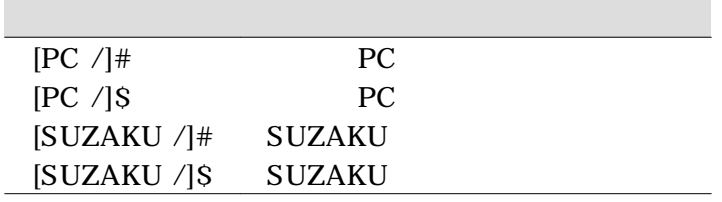

 $\sqrt{ }$ 

### $\overline{^{1}\mathrm{S}\,\text{L}00\text{-} \mathrm{U}00}$

### <span id="page-7-0"></span> $1.4.$

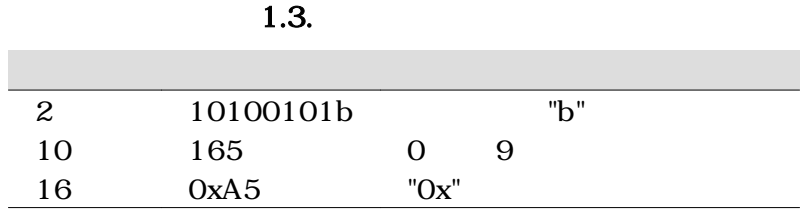

### $1.5.$

SUZKAU SUZKAU Free Software / Open Source Software Free Software / Open Source Software

### $1.6.$

 $(AS \t S)$ 

### <span id="page-8-0"></span> $1.7.$

1.  $\blacksquare$ 2.  $\overline{\phantom{a}}$  $3.$  $4.$ 5. AC  $\overline{C}$  $6.$ 

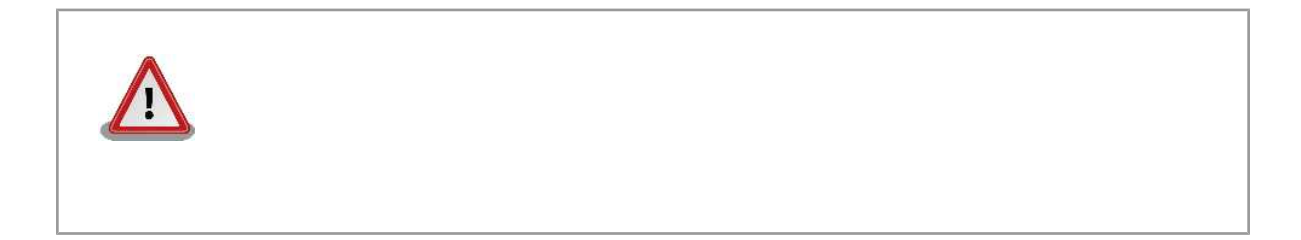

 $($ 

## <span id="page-9-0"></span> $2.$

### $2.1.$

SILOO-U01

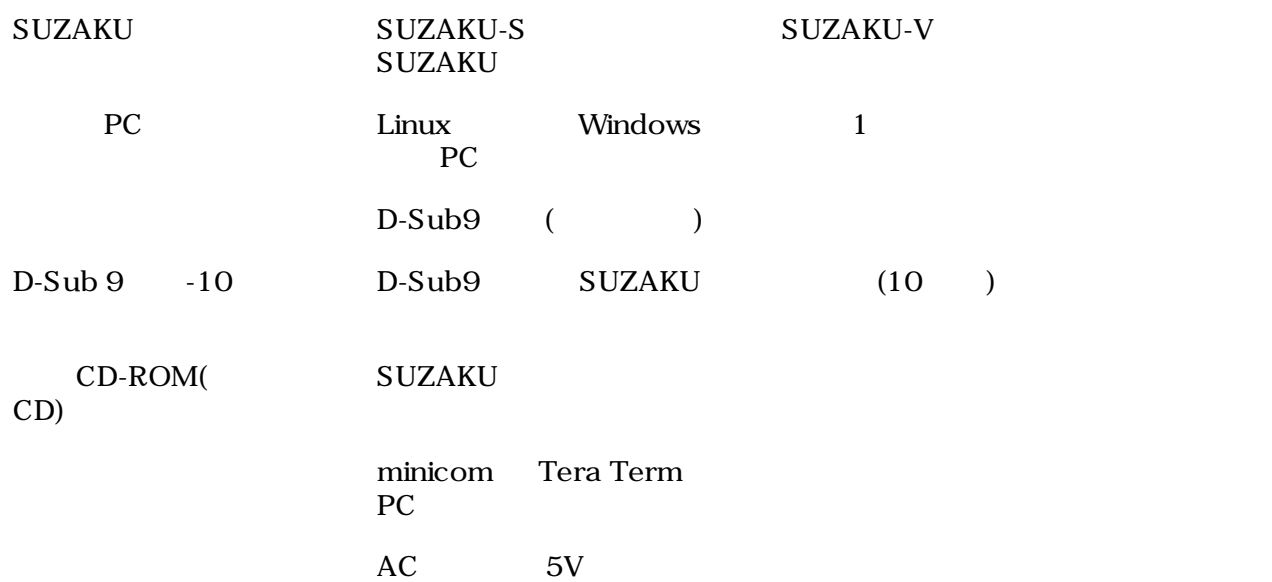

### <span id="page-10-0"></span> $2.2.$

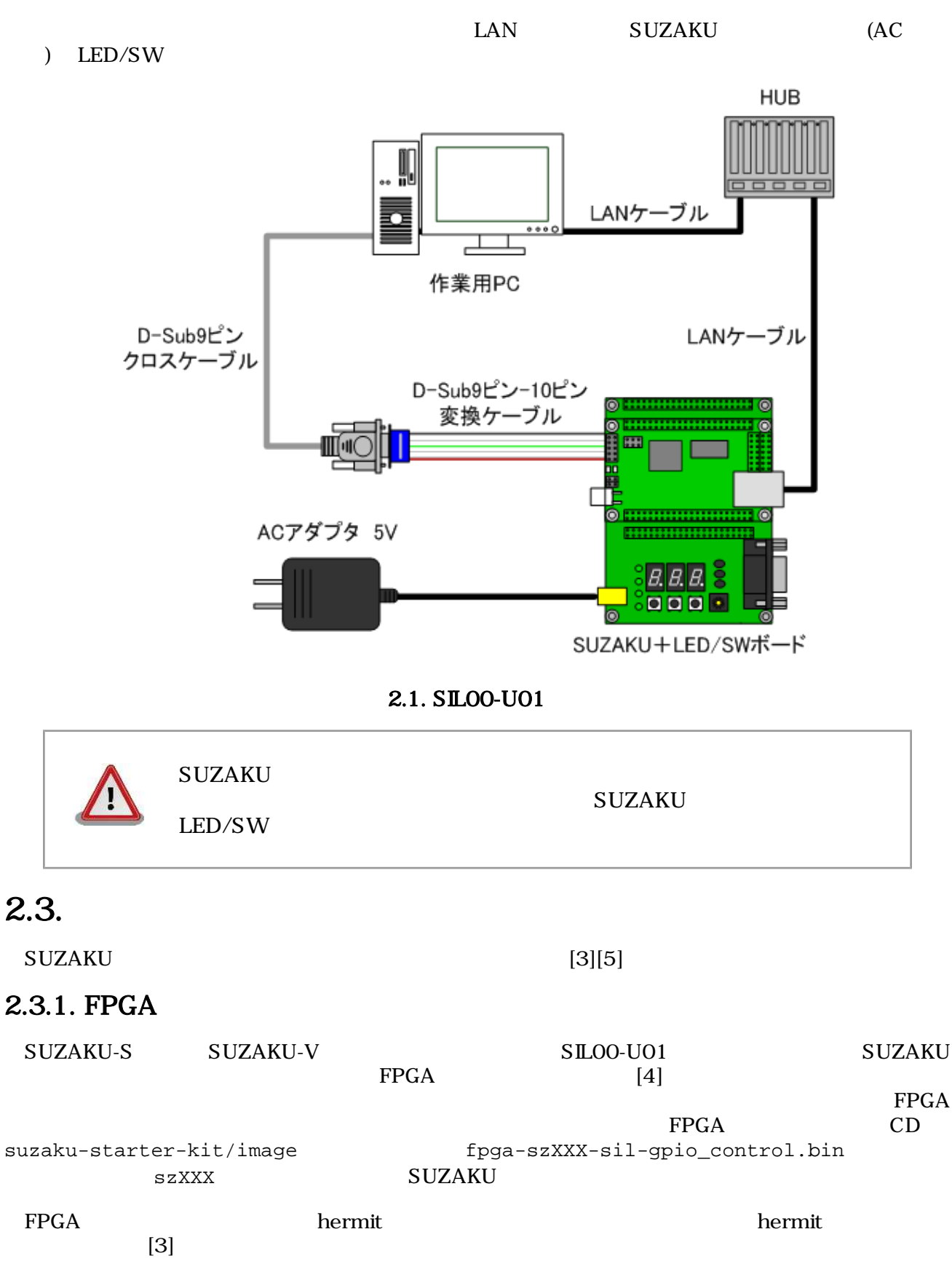

<span id="page-11-0"></span>[PC ~]\$ **hermit download -r fpga -i fpga-szXXX-sil-gpio\_control.bin --force-locked**

#### 2.2. FPGA

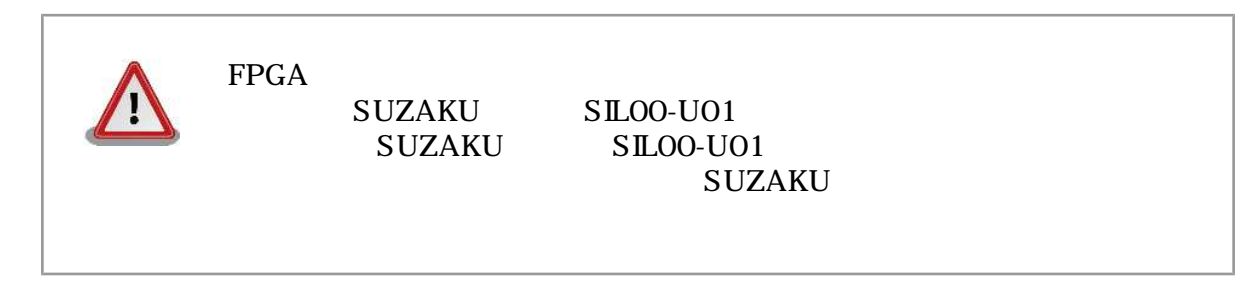

 $2.4.$ 

SILOO-U01

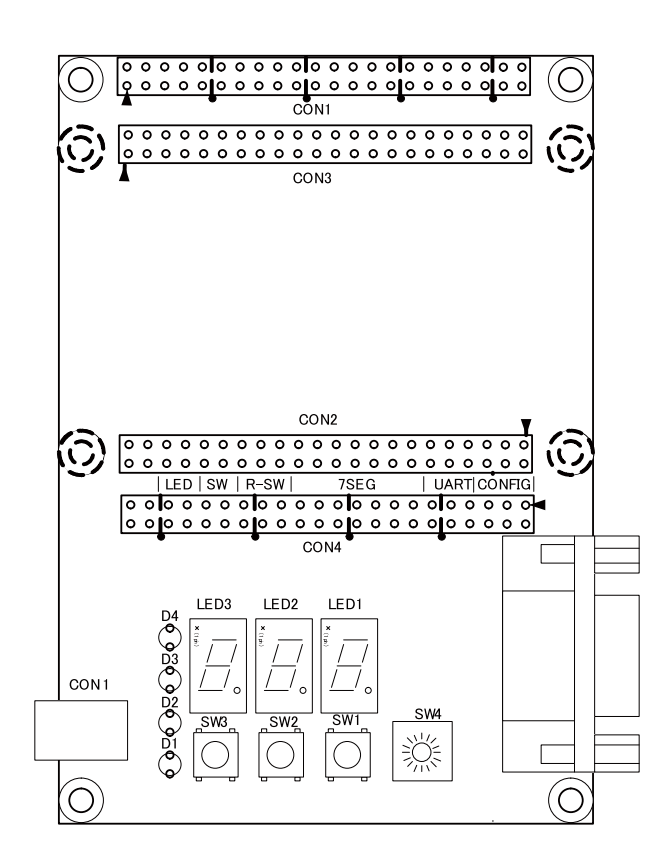

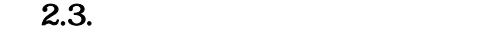

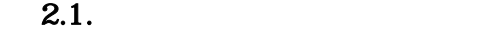

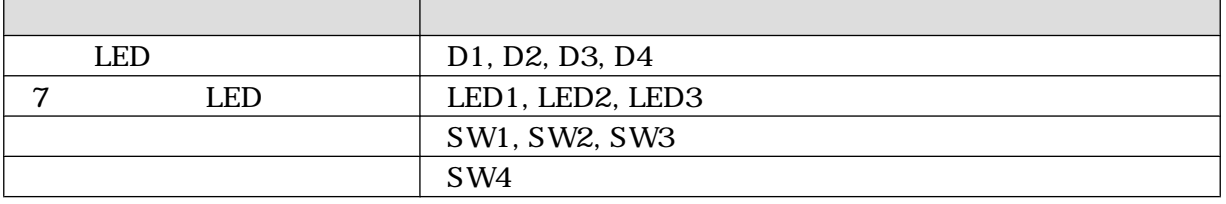

7 LED 2008

<span id="page-12-0"></span>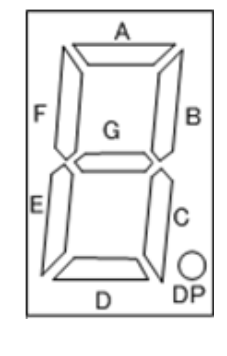

2.4. 7 LED

## <span id="page-13-0"></span>3.アプリケーションプログラム

SILOO-U01<br>C  $\mathbf C$  and  $\mathbf C$  is the vector  $\mathbf C$ 

#### SILOO-U01

- LED: demo-led
- 7 LED: demo-7seg
- $\bullet$   $\qquad \qquad : \text{demo-sw}$
- a contract the contract of the contract of the contract of the contract of the contract of the contract of the contract of the contract of the contract of the contract of the contract of the contract of the contract of t

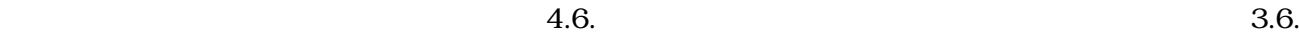

### 3.1. LED

### $3.1.1.$

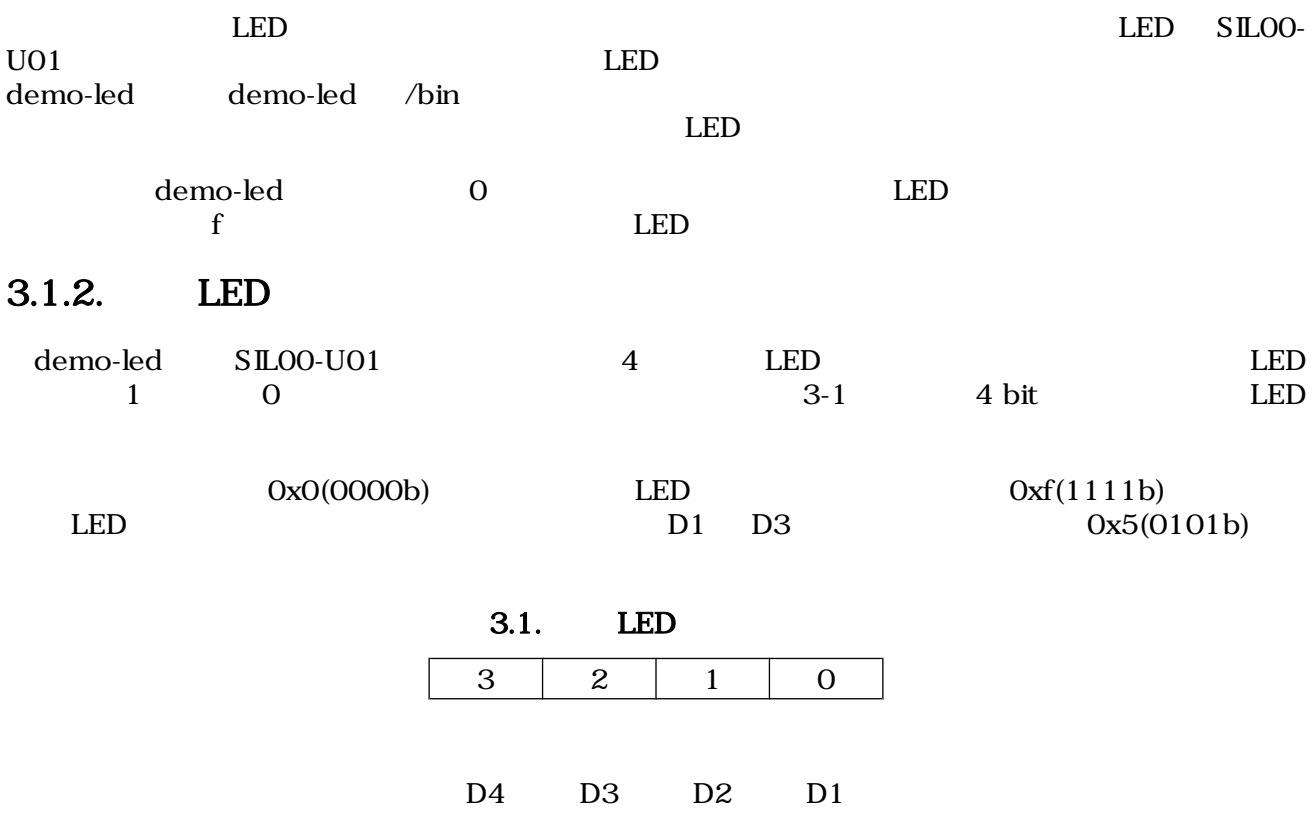

### <span id="page-14-0"></span> $3.1.3.$

demo-led

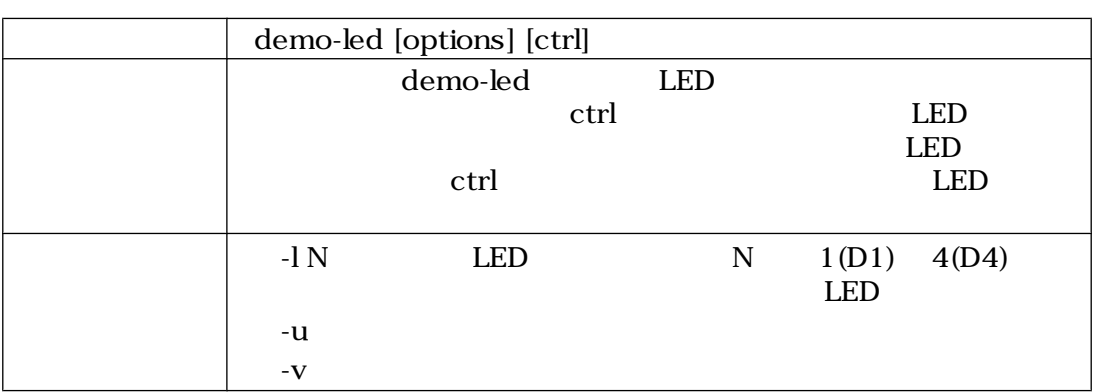

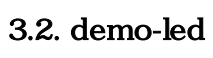

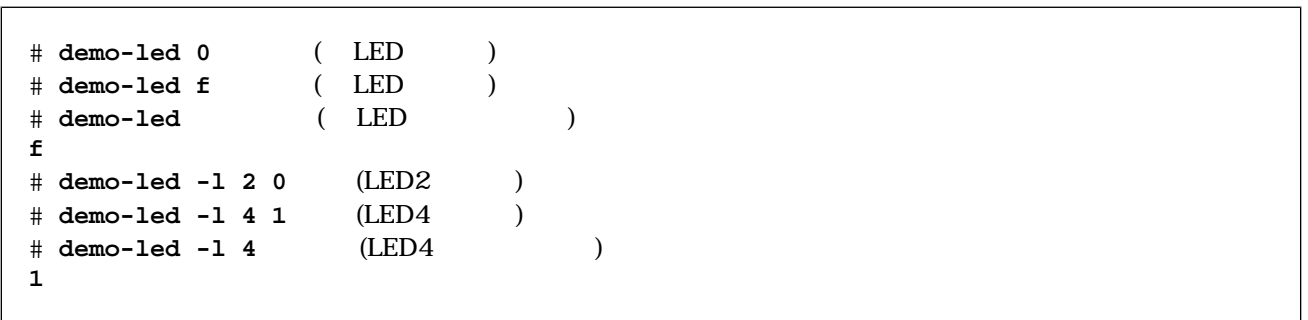

### $3.1.$  demo-led

### 3.2. 7 LED

### $3.2.1.$

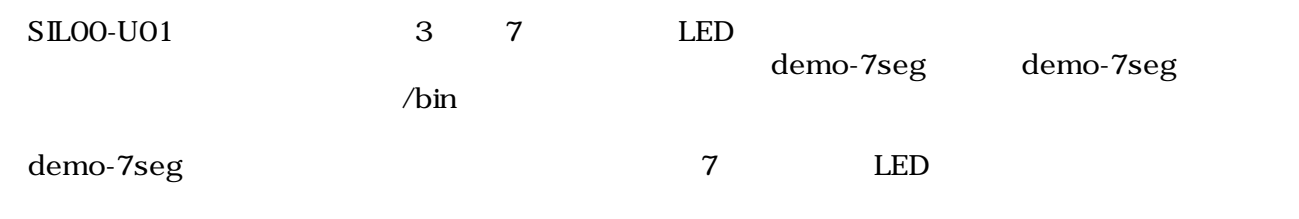

### 3.2.2. 7 LED

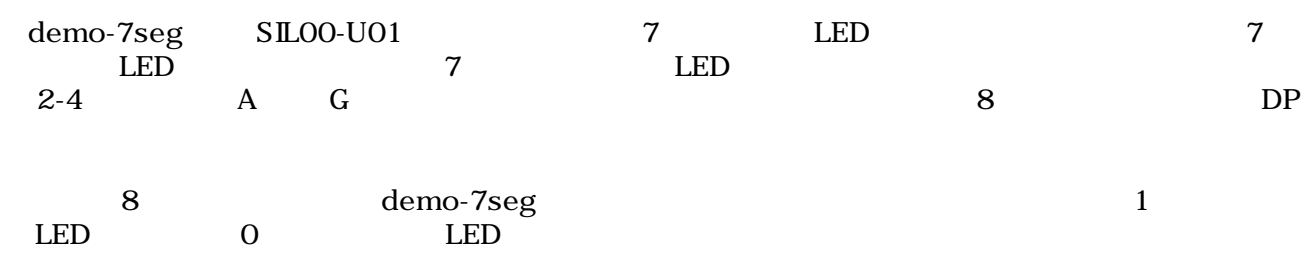

<span id="page-15-0"></span>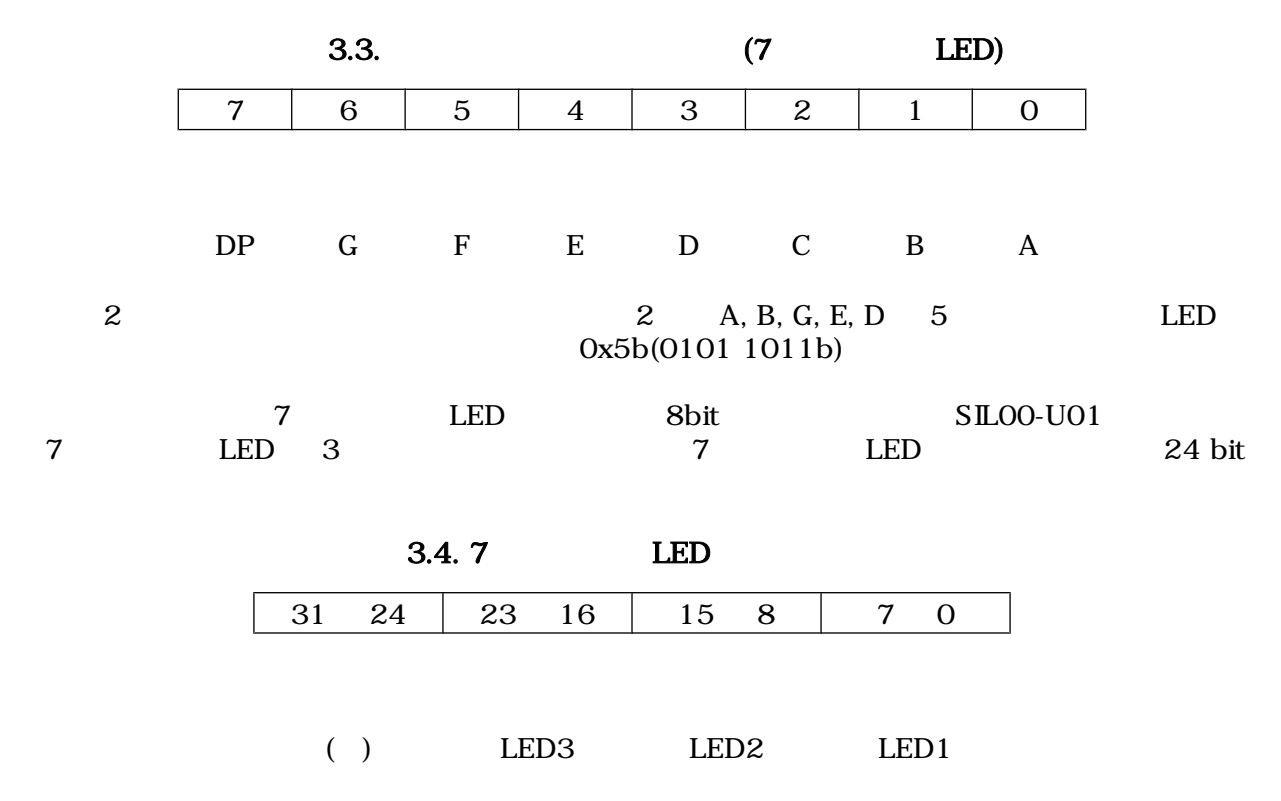

### $3.2.3.$

demo-7seg

 $3.5.$  demo- $7$ seg

| demo-7seg [options] [ctrl] |                       |   |                       |                              |
|----------------------------|-----------------------|---|-----------------------|------------------------------|
|                            | demo-7seg             | 7 | <b>LED</b><br>ctrl    | <b>LED</b>                   |
| 16                         |                       |   | 3.2.2.7<br><b>LED</b> | <b>LED</b>                   |
| $-1N$                      | <b>LED</b><br>3(LED3) |   | N                     | $1$ (LED $1$ )<br><b>LED</b> |
| -u<br>$-V$                 |                       |   |                       |                              |

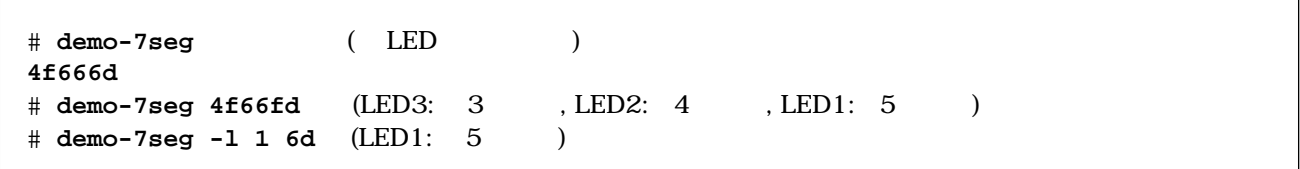

3.2. demo-7seg

### <span id="page-16-0"></span> $3.3.$

### $3.3.1.$

 $r_{\rm r}$  and  $r_{\rm r}$  and  $r_{\rm r}$  demo-sw control  $r_{\rm r}$ demo-sw SLOO-U01 3

### $3.3.2.$

demo-sw

3.6. 3-6 demo-sw

| demo-sw [options] |               |   |
|-------------------|---------------|---|
| demo-sw           |               |   |
|                   |               |   |
|                   |               |   |
| $-1N$             |               | N |
|                   | 1(SW1) 3(SW3) |   |
|                   |               |   |
| -u                |               |   |
| $-V$              |               |   |

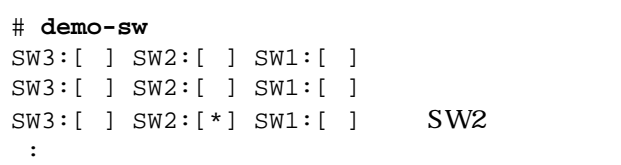

#### 3.3. 3-3 demo-sw

demo-sw Ctrl + C

 $3.4.$ 

### $3.4.1.$

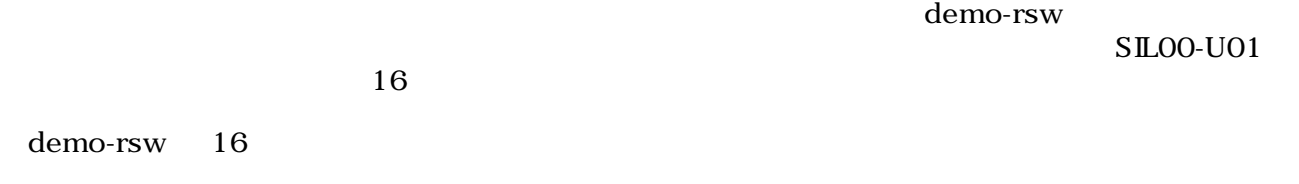

### <span id="page-17-0"></span> $3.4.2.$

demo-rsw

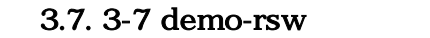

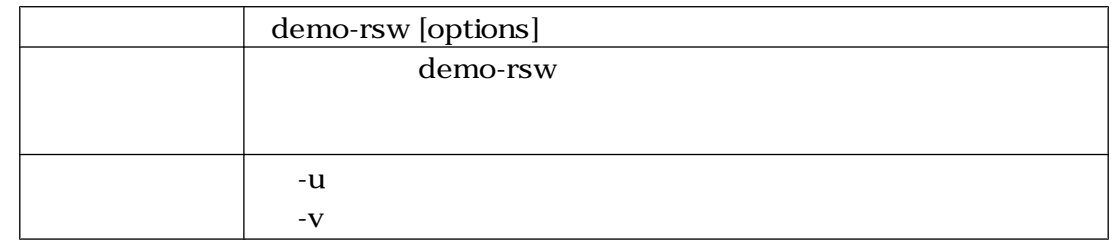

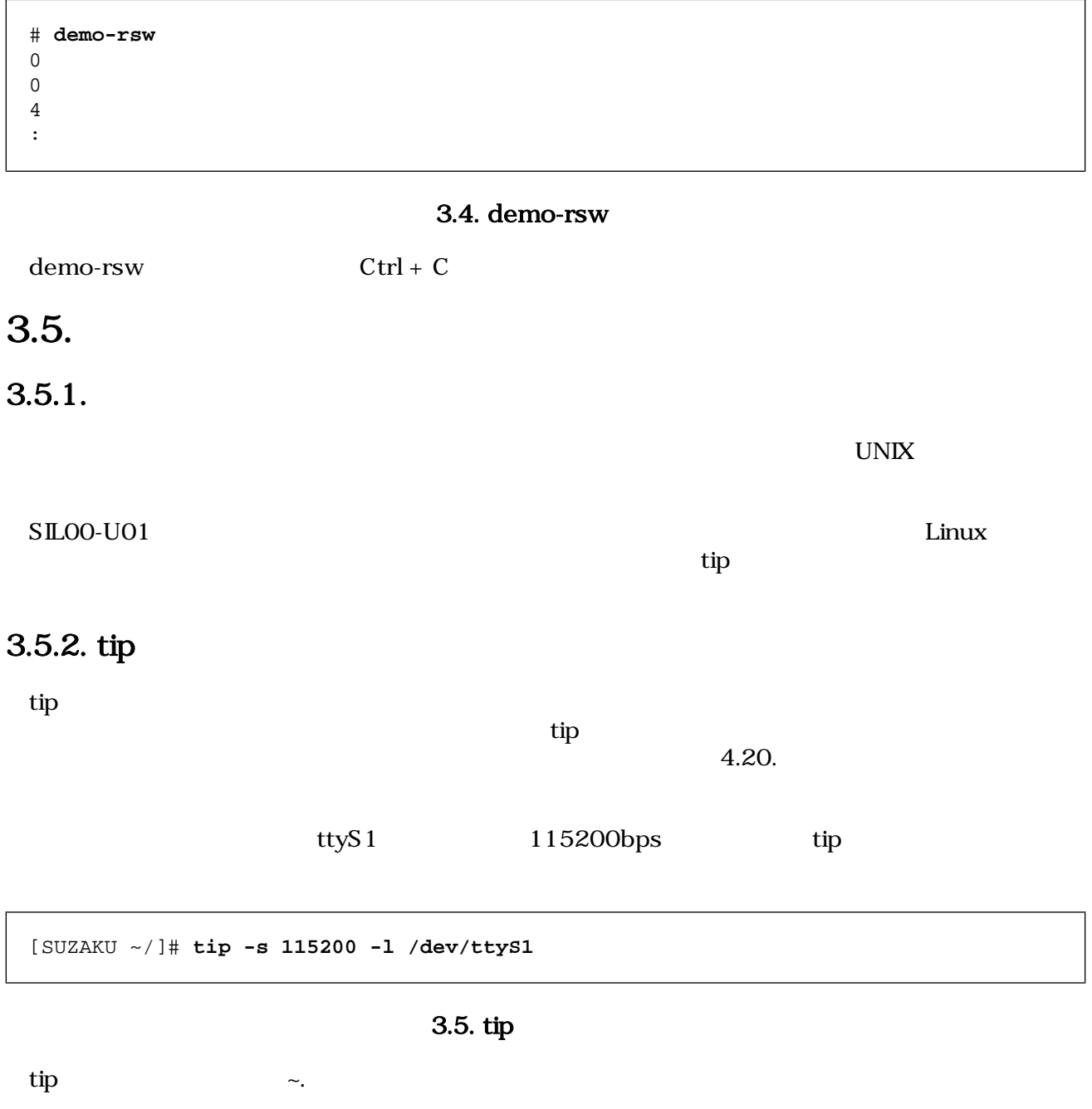

### <span id="page-18-0"></span>3.6.

atmark-dist uClinux-dist

- atmark-dist/vendors/AtmarkTechno/SUZAKU-V.Common/sil
- uClinux-dist/user/suzaku/sil

#### make menuconfig

```
[PC ~/atmark-dist]$ make menuconfig 
Main Menu
  Kernel/Library/Defaults Selection --->
    [*] Customize Vendor/User Settings
Userland Configuration
  Vendor specific
     --- SUZAKU I/O LED/SW Board Sample Application
     [*] demo-led
     [ ] demo-7seg
     [ ] demo-sw
     [ ] demo-rsw
     Miscellaneous Applications --->
     \cdot:
      [*] tip
       :
```
#### 3.6. **The Contract Section Contract Contract Contract Contract Contract Contract Contract Contract Contract Contract Contract Contract Contract Contract Contract Contract Contract Contract Contract Contract Contract Contra**

```
[PC ~/uClinux-dist]$ make menuconfig
Main Menu
  Kernel/Library/Defaults Selection --->
    [*] Customize Vendor/User Settings
Main Menu
  Miscellaneous Applications --->
     :
     [*] tip
     :
     --- SUZAKU I/O LED/SW Board Sample Application
     [*] demo-led
    [ ] demo-7seg
     [ ] demo-sw
     [ ] demo-rsw
```
3.7. **The Contract Contract Contract Contract Contract Contract Contract Contract Contract Contract Contract Contract Contract Contract Contract Contract Contract Contract Contract Contract Contract Contract Contract Contr** 

## <span id="page-19-0"></span>4.デバイスドライバ

SILOO-U01 Linux

### 4.1. LED

### $4.1.1.$

 $\begin{array}{ccc} \textrm{LED}&4&\\ &\textrm{ }&\\ \end{array}$  $\begin{tabular}{lllllll} \multicolumn{2}{l}{{\bf SILOO-UO1}} & & & & & & & & \\ & & & & & & {\bf LED( \quad )} & 4 & & \\ & & & & & & {\bf LED( \quad )} & 4 & \\ & & & & & & {\bf C( \quad )} & 4 & \\ & & & & & & {\bf C( \quad )} & 4 & \\ & & & & & & & {\bf C( \quad )} & 4 & \\ & & & & & & & {\bf C( \quad )} & 4 & \\ & & & & & & & & {\bf C( \quad )} & 4 & \\ & & & & & & & & {\bf C( \quad )} & 4 & \\ & & & & & & & & & {\bf C( \quad )} &$ 

#### 4.1. **LED**

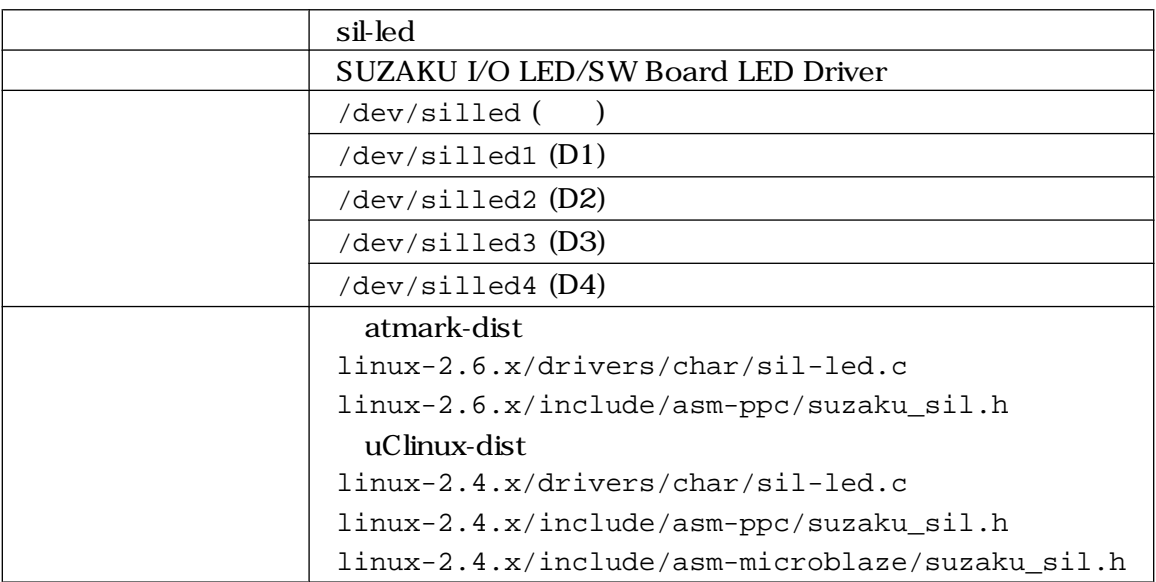

### <span id="page-20-0"></span> $4.1.2.$

#### open

### 4.2. open (LED)

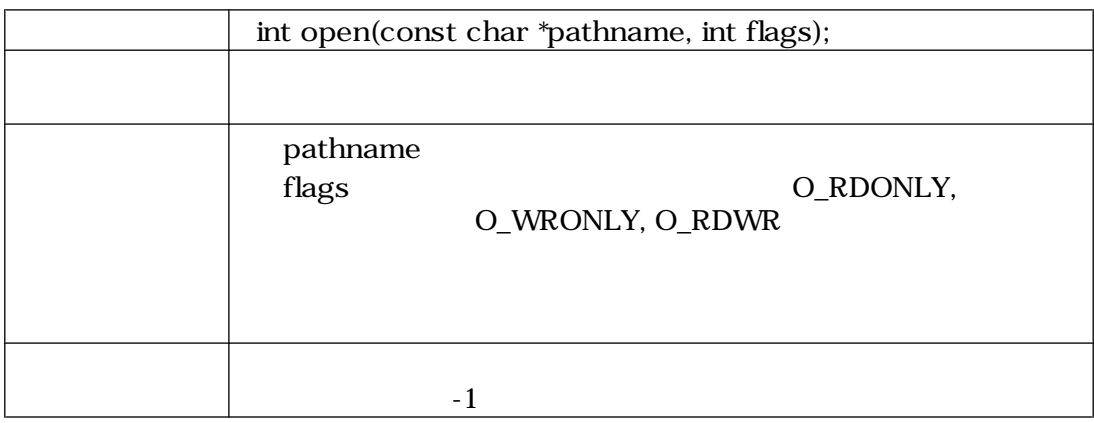

#### close

### 4.3. close (LED)

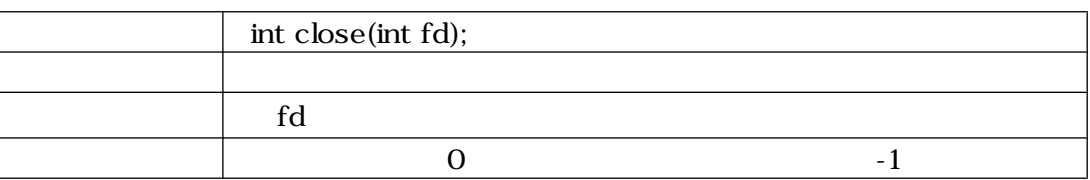

#### read

#### 4.4. read ( LED)

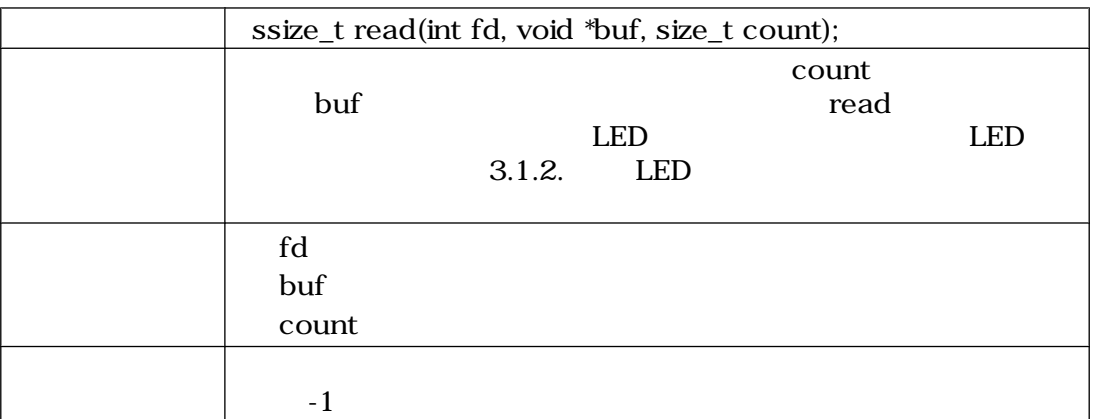

#### <span id="page-21-0"></span>write

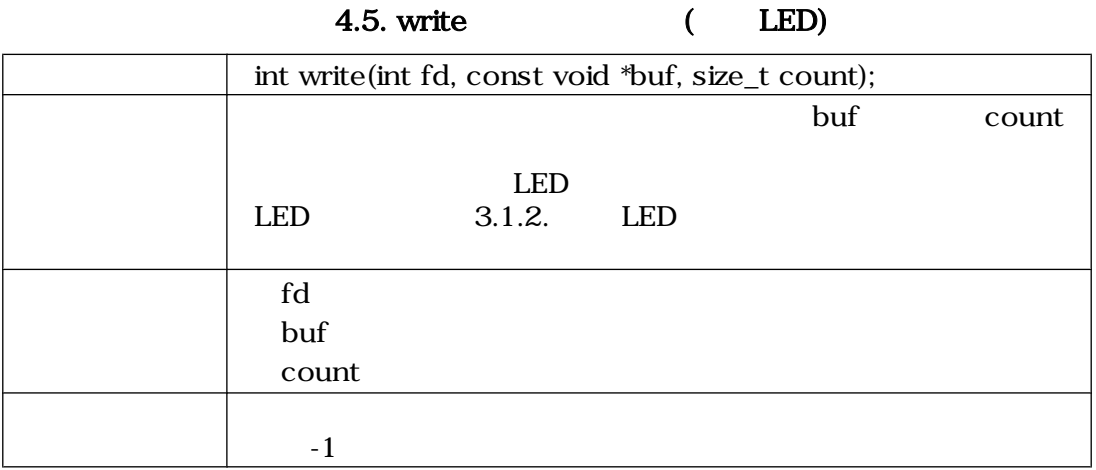

### <span id="page-22-0"></span>4.2. 7 LED

 $4.2.1.$ 

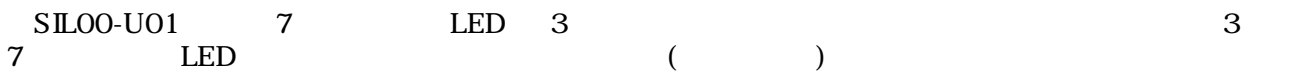

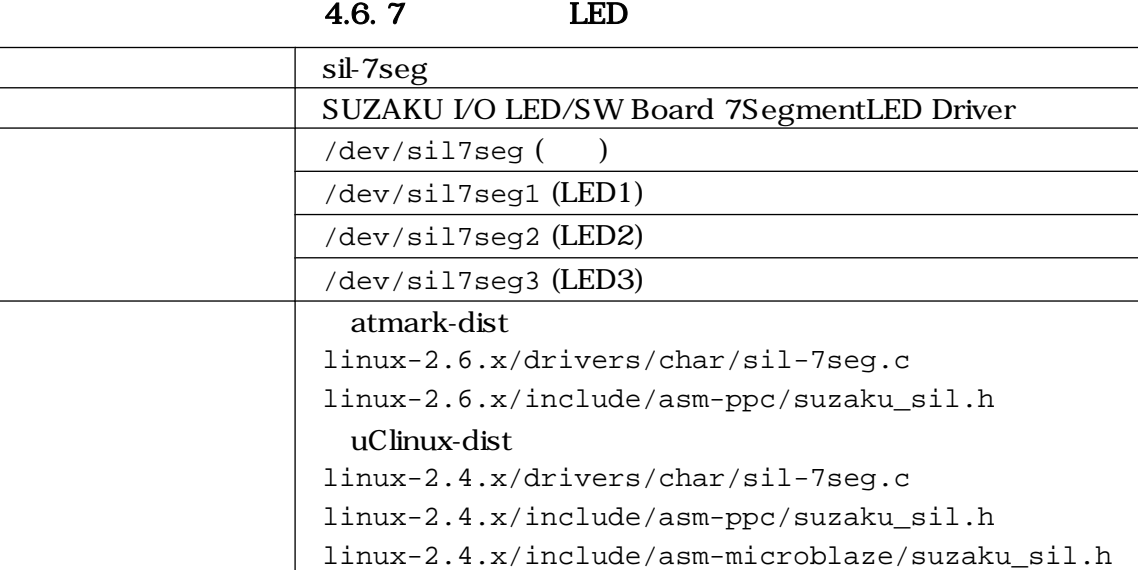

 $4.2.2.$ 

open close read write 4

#### open

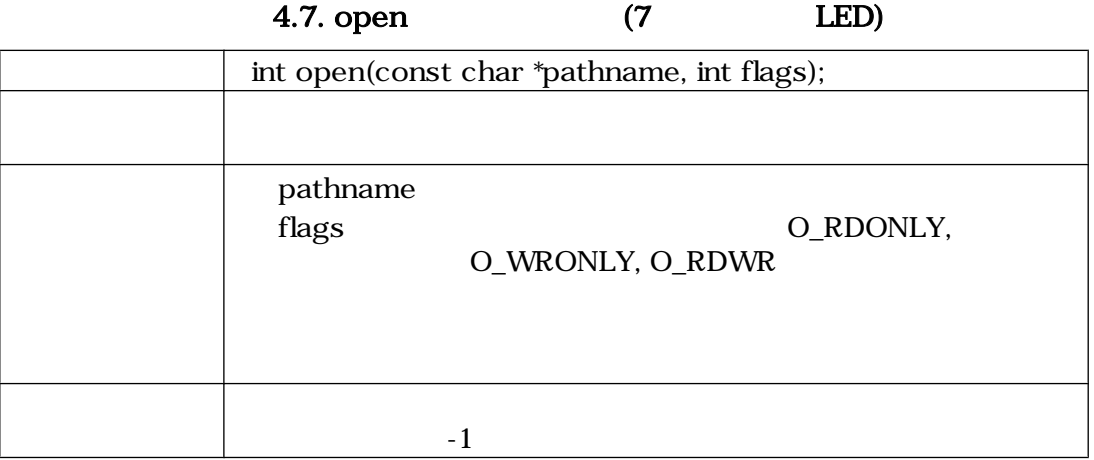

#### <span id="page-23-0"></span>close

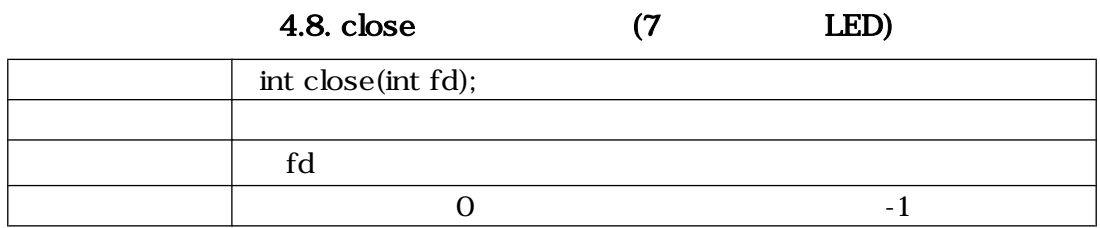

read

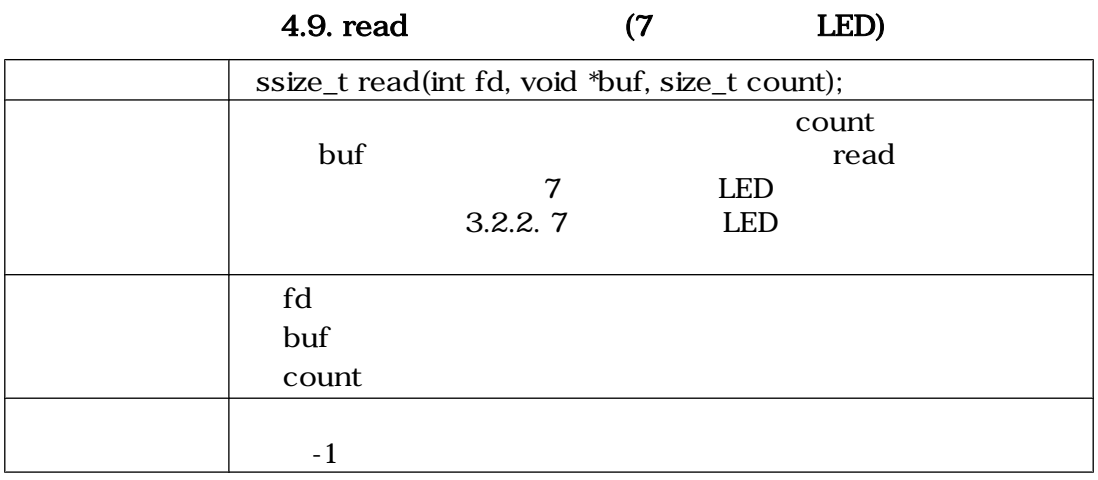

#### write

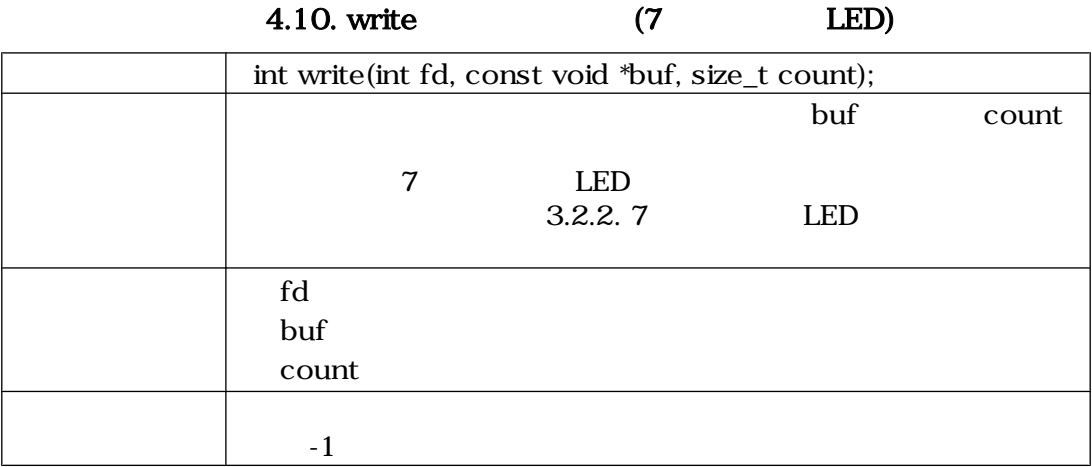

### <span id="page-24-0"></span> $4.3.$

### $4.3.1.$

 $SL00-U01$  3 and  $3$  and  $3$  and  $3$  and  $3$  and  $3$  and  $3$  and  $3$  and  $3$  and  $3$  and  $3$  and  $3$  and  $3$  and  $3$  and  $3$  and  $3$  and  $3$  and  $3$  and  $3$  and  $3$  and  $3$  and  $3$  and  $3$  and  $3$  and  $3$  and  $3$  and  $3$  an

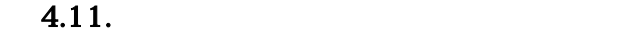

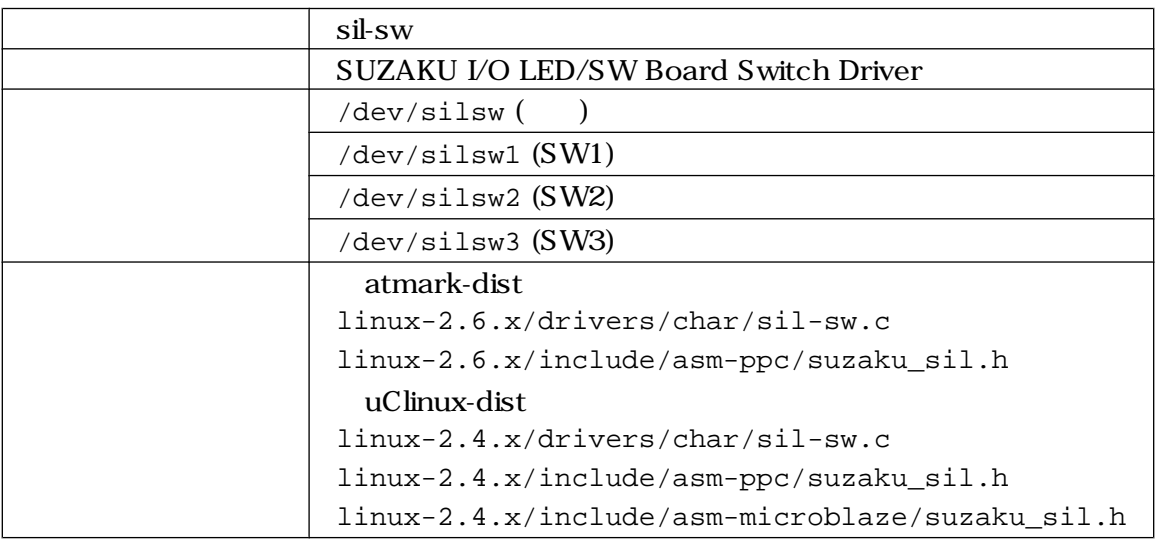

### $4.3.2.$

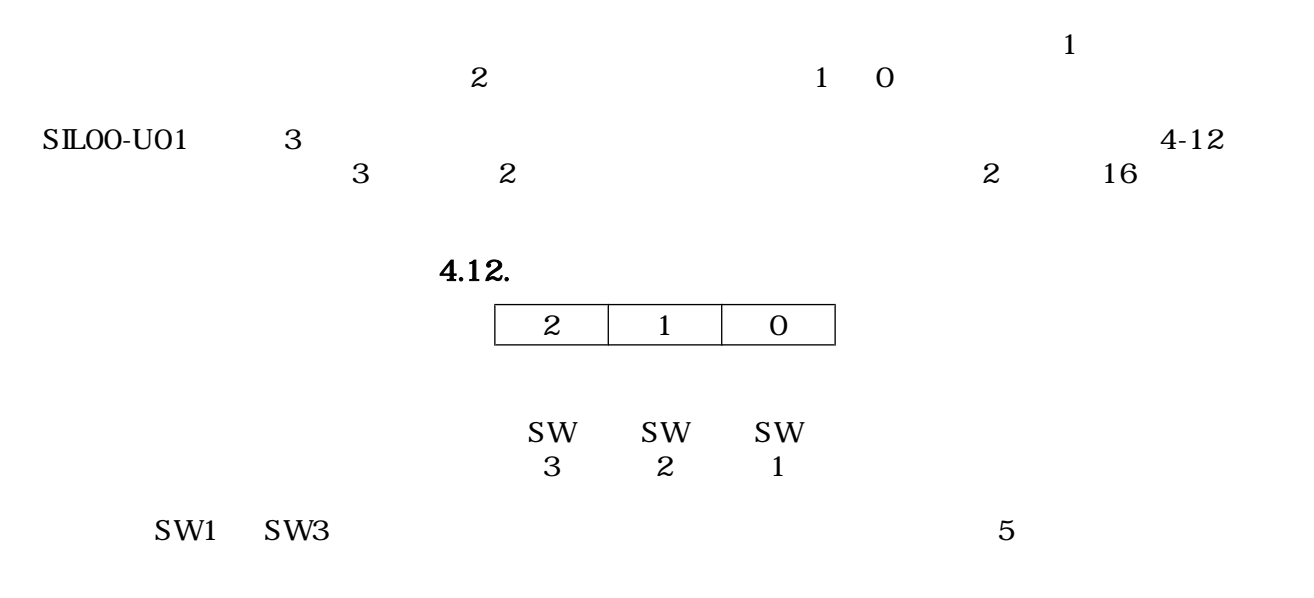

### <span id="page-25-0"></span> $4.3.3.$

open close read 3

#### open

### 4.13. open (1992)

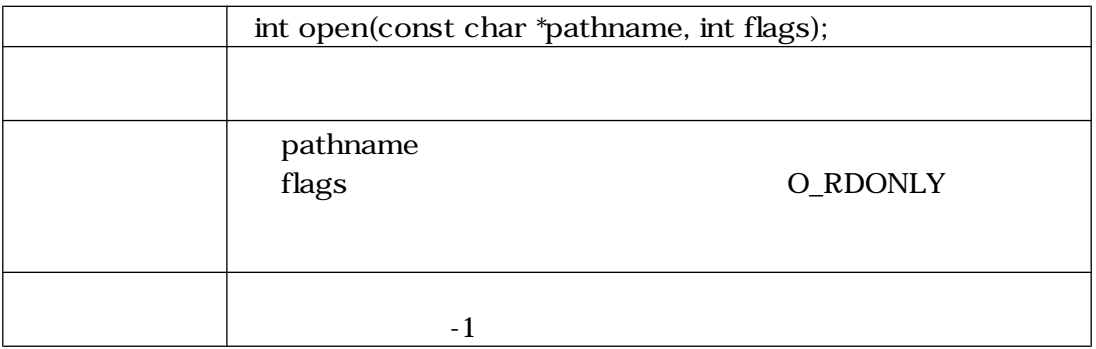

#### close

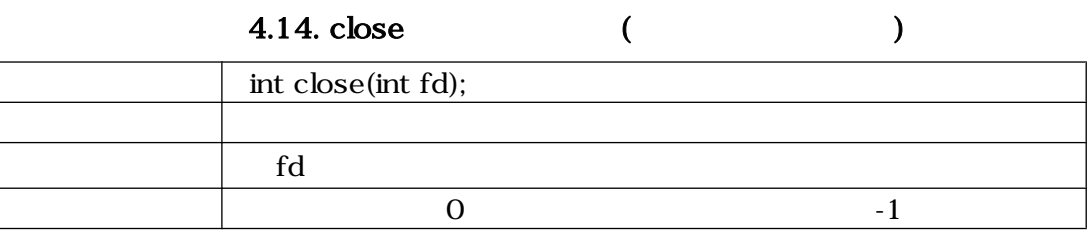

#### read

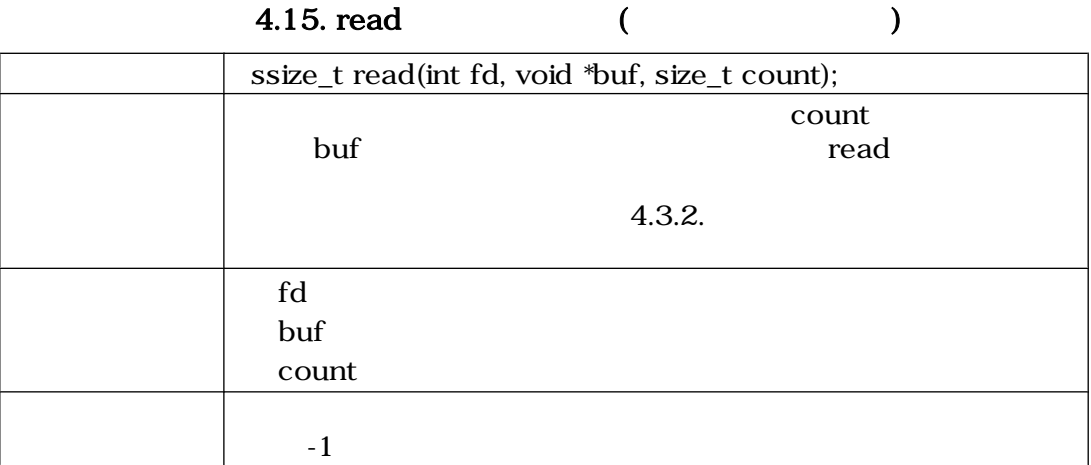

### <span id="page-26-0"></span> $4.4.$

### $4.4.1.$

 $\text{SILOO-UO1}$  1

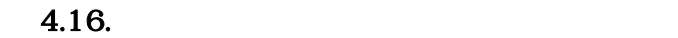

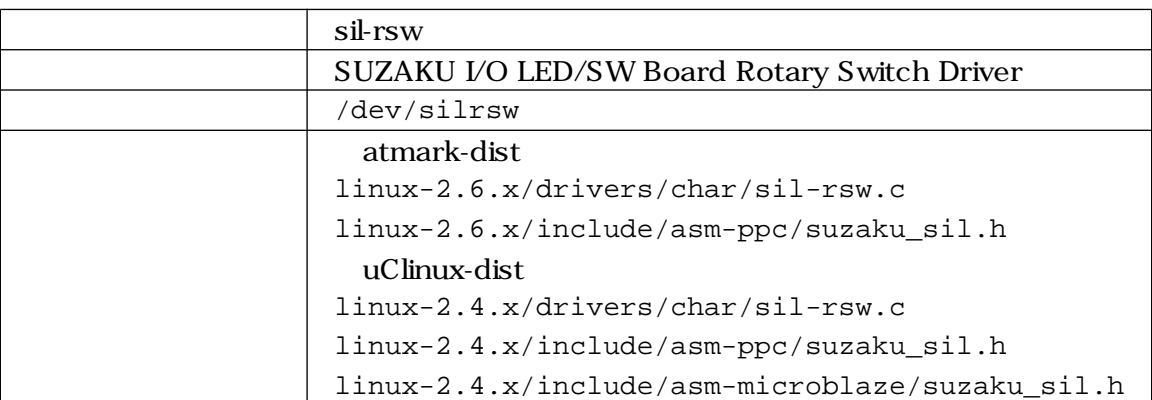

### $4.4.2.$

open close read 3

#### open

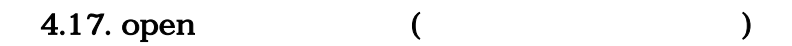

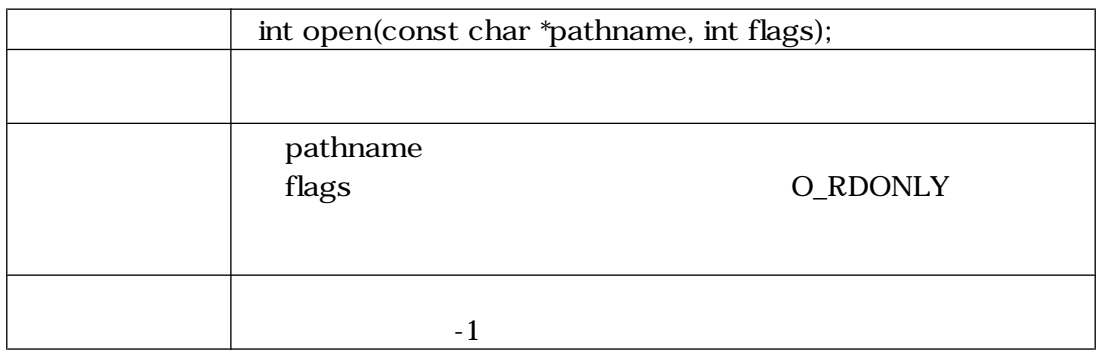

close

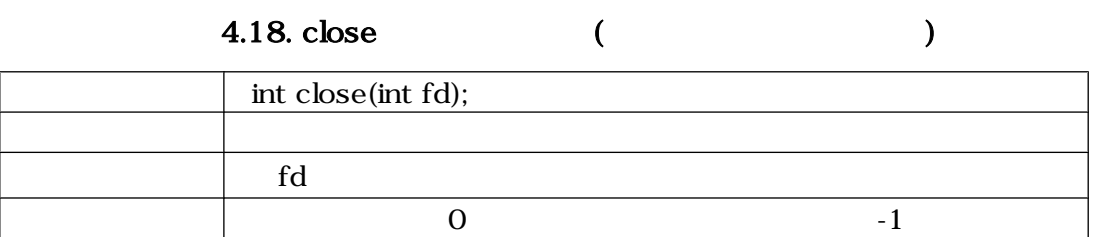

#### <span id="page-27-0"></span>read

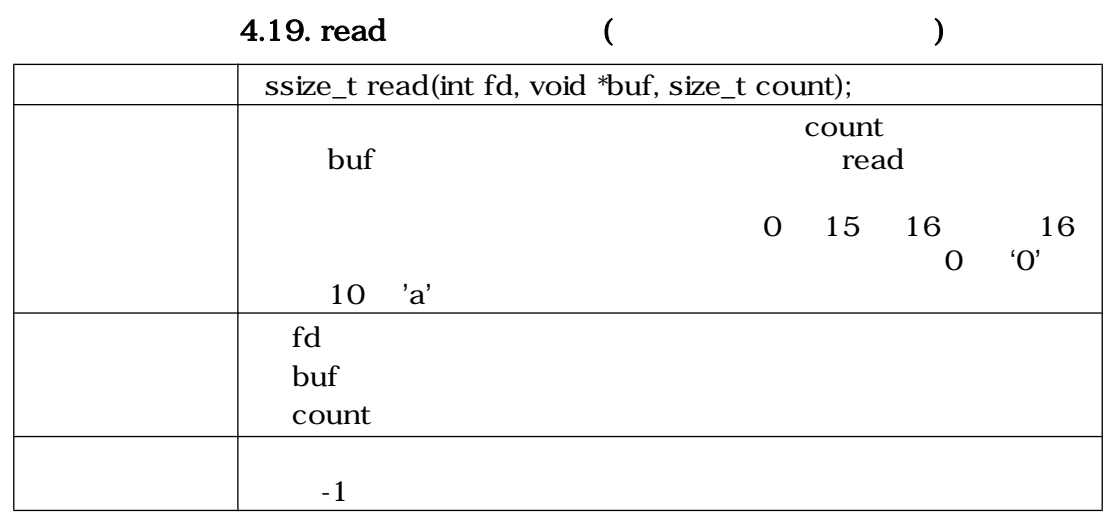

### $4.5.$

### $4.5.1.$

uartlite 用のデバイスドライバを使用しています シリアル通信の各種設定値は、表 4-20 のように

 $4.20.$ 

| 115200bps  |
|------------|
| 8bit       |
| 1 bit      |
|            |
|            |
| /dev/ttyS1 |

### <span id="page-28-0"></span> $4.6.$

CD atmark-dist uClinux-dist make menuconfig

```
[PC ~/atmark-dist]$ make menuconfig
Main Menu
  Kernel/Library/Defaults Selection --->
    [*] Customize Kernel Settings
Linux Kernel Configuration
  Device Drivers --->
    Character devices --->
      [*] SUZAKU I/O LED/SW Board
       < > Led Support
       <*> 7 segment led support
       < > Switch support
       < > Rotary code switch support
      [ ] RS232C support
```
4.1. (atmark-dist)

```
[PC ~/uClinux-dist]$ make menuconfig
Main Menu
  Kernel/Library/Defaults Selection --->
     [*] Customize Kernel Settings
Main Menu
   Character devices --->
    [*] SUZAKU I/O LED/SW Board
    < > Led Support
    <*> 7 segment led support
     < > Switch support
     < > Rotary code switch support
    [ ] RS232C support
```
4.2. (uClinux-dist)

<span id="page-29-0"></span>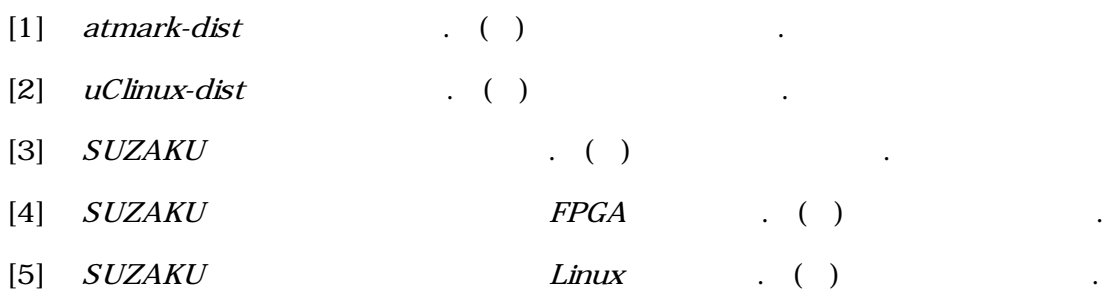

[6] OPB General Purpose Input/Output (GPIO) Datasheet . Xilinx.

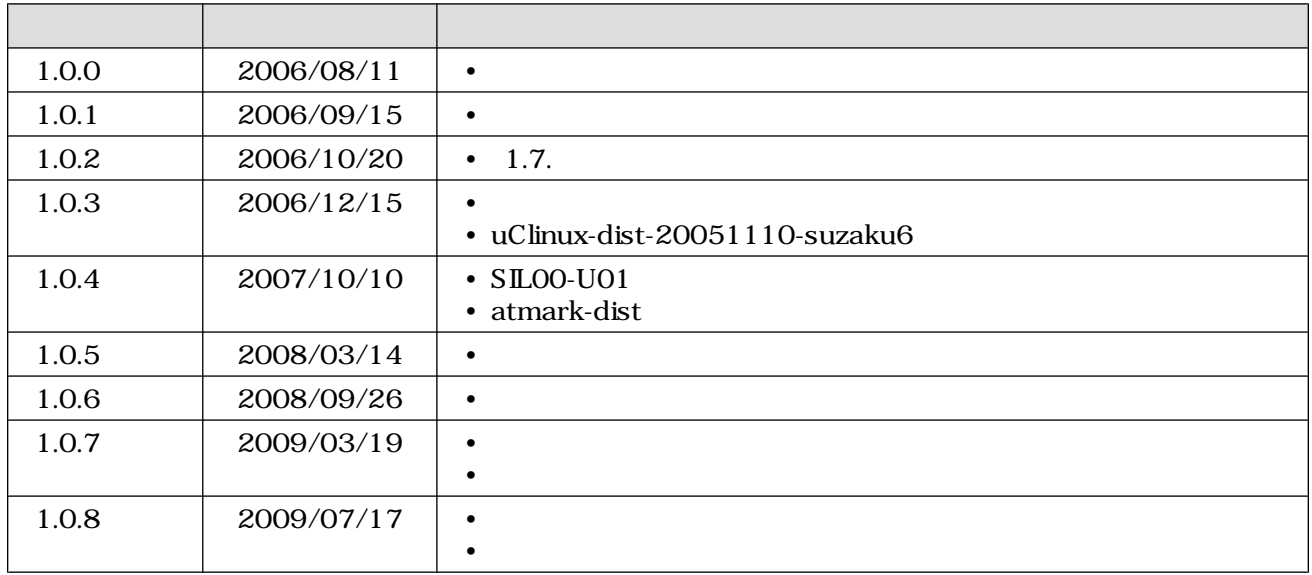

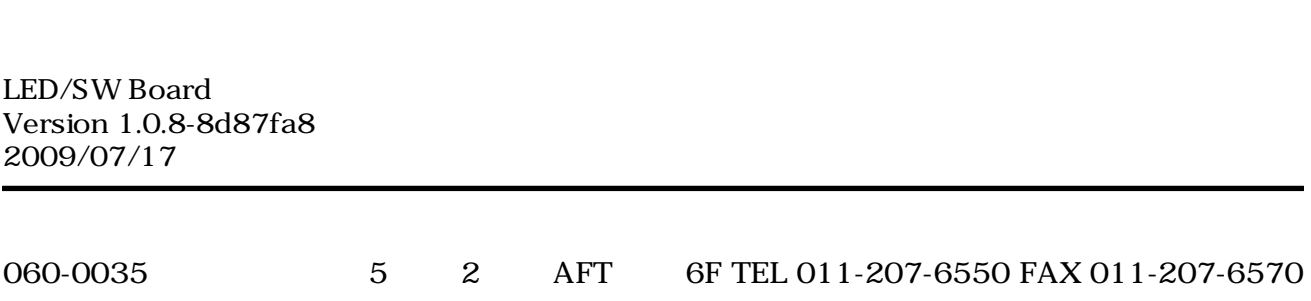